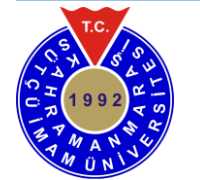

**Kahramanmaras Sutcu Imam University Journal of Engineering Sciences**

Geliş Tarihi : 23.09.2022 Received Date : 23.09.2022 Kabul Tarihi : 24.11.2022 Accepted Date : 24.11.2022

# **GİRİŞİNE GÜNEŞ PANELİ BAĞLI BİR GERİ DÖNÜŞLÜ DÖNÜŞTÜRÜCÜ İÇİN SEÇİLEN DEKUPLAJ KAPASİTÖRÜ VOLTAJ DEĞERİNİN ÇIKIŞ GÜCÜ ÜZERİNE ETKİSİ**

# **SIMULATION OF EFFECT ON SELECTING DECOUPLING CAPACITOR VOLTAGE VALUE ON THE OUTPUT POWER OF A FLYBACK CONVERTER FED BY A PV PANEL**

## *Metin SALİHMUHSİN1\** (ORCID: 0000-0003-2069-9376)

<sup>1</sup>Kahramanmaraş Sütçü İmam Üniversitesi, Elektrik Elektronik Mühendisliği Bölümü, Kahramanmaraş, Türkiye

\*Sorumlu Yazar / Corresponding Author: Metin SALİHMUHSİN, msalihmuhsin@ksu.edu.tr

# **ÖZET**

Bu çalışmada girişine bir PV panel bağlı olan bir geri dönüşlü dönüştürücü tasarımı yapılmıştır. PV panel ve dönüştürücü arasına bir dekuplaj kapasitörü yerleştirilmiştir. Kullanıcı PV panel için istediği aydınlanma ve sıcaklık koşullarını programdan girerek ayarlıya bilmektedir. Panel çıkışına bağlanan dönüştürücünün durum uzayı modeli elde edilmiş, devredeki eleman değerlerinin bulunması, kararlı durum ve küçük sinyal analizleri için önceki çalışmalarımıza referanslar verilmiştir. Geliştirilen programlar Matlab/Simulink yazılımı kullanılarak yazılmıştır. Çalışmanın amacı, devrede kullanılan dekuplaj kapasitörünün farklı voltaj değerleri için çıkışa aktarılan gücün verimini bulmak maksadıyla simülasyonlar gerçekleştirmektir. Yapılan simülasyonlar dekuplaj kapasitörü voltaj değerinin PV panel çıkışından yüksek seçilmesi durumunda güç kaybı olmadığını, panel çıkış voltajından daha az seçilmesi durumunda ise çıkışa aktarılan güçte bariz düşüşler olduğunu göstermiştir. Kapasitör voltaj değerindeki 5 V'luk bir azalışın sistem çıkışında %29,15 güç kaybına neden olduğu rapor edilmiştir.

**Anahtar Kelimeler:** PV panel simülatörü, dekuplaj kapasitörü, geri dönüşlü dönüştürücü, Matlab/Simulink.

## **ABSTRACT**

In this study, a flyback converter is designed with a PV panel connected to its input. A decoupling capacitor is placed between the PV panel and the converter. The user can set the desired lighting and temperature conditions for the PV panel. The state space model of the converter is obtained, and references are made to our previous works for calculations of circuit parameters, steady state and small signal analysis of the same converter. The developed programs were written using Matlab/Simulink software. Simulations were carried out to see the efficiency of the power transferred to the output for different voltage values of the decoupling capacitor. The simulations have shown that if the decoupling capacitor voltage value is selected higher than the PV panel output, there is no power loss. If it is selected less than the panel output voltage, there is a clear decrease in the power transferred to the output. It is reported that a 5 V decrease in the capacitor voltage value causes 29.15% power loss at the system output.

**Keywords:** PV panel simulator, decoupling capacitor, flyback converter, Matlab/Simulink.

ToCite: SALİHMUHSİN, M., (2023). GİRİŞİNE GÜNEŞ PANELİ BAĞLI BİR GERİ DÖNÜŞLÜ DÖNÜŞTÜRÜCÜ İÇİN SEÇİLEN DEKUPLAJ KAPASİTÖRÜ VOLTAJ DEĞERİNİN ÇIKIŞ GÜCÜ ÜZERİNE ETKİSİ. *Kahramanmaraş Sütçü İmam Üniversitesi Mühendislik Bilimleri Dergisi*, 26(1), 108- 116.

### **GİRİŞ**

Günümüzde güneş enerjisinden, elektrik üretim santrallerinden bina çatılarında ısı ve elektrik üretimine oradan tarlalarda su pompası ile sulama yapılmasına kadar geniş bir yelpazede yararlanılmaktadır. Güneş enerjisinin yenilenebilir ve çevre dostu bir enerji kaynağı olması ve bu kaynaktan elektrik enerjisi üretiminin nisbeten kolay bir şekilde yapılabilmesi gibi pek çok sebepten dolayı, güneş panellerinin kullanımının gelecekte artarak devam edeceği görülmektedir.

Güneş enerjisinden elektrik enerjisi üretimi PV (PhotoVoltaic) hücresi adı verilen bir yarıiletken cihaz ile yapılmaktadır (Özgöçmen, 2007). Yapı olarak geniş yüzeyli bir pn ekleminden oluşması sebebi ile çalışma şekli diyodu andırsa da, bir PV hücresi üzerine güneş ışığı gelmesi durumunda bir akım kaynağı gibi davranan bir cihazdır. Farklı materyaller kullanılarak üretilebilmekte ve her çeşit materyalin kendisine göre avantaj ve dezavantajları olabilmektedir. Birim alan başına düşen güneş ışığının elektrik enerjisine dönüştürülmesindeki verimlilik göz önüne alındığında mono ve poly kristal silikon ile ince film materyalleri öne çıkmaktadır.

PV panelleri PV hücrelerinin seri, paralel veya seri-paralel kombinasyonlarının bir araya getirilmesi ile elde edilir. Hemen her yerde görmeye başladığımız bu cihazların farklı durumlar altındaki davranışlarının anlaşılabilmesi için hücre ve panellerin matematiksel modellerinin doğru bir şekilde oluşturulması önem arz etmektedir.

PV panellerinin en çok kullanıldığı yerlerden bazıları elektrik üretim ve akü şarj sistemleridir. Her iki çeşit sistemde de PV panellerinden elde edilen DA enerjinin ya başka bir DA enerji seviyesine yada AA enerjiye çevrilmesi gerekmektedir. Bu işlevler için DA'dan DA'a veya DA'dan AA'a dönüşüm yapan güç elektroniği devreleri kullanılmaktadır. Literatürde gerek PV hücre ve panellerin modellenmesi gerekse dönüştürücü devrelerinin PV panelleri ile birlikte kullanımının tasarım ve analizlerinin yapıldığı pek çok çalışma bulunmaktadır (Tamyürek ve Krimer, 2015; Zengin et al 2013; Büyükgüzel, 2011). Bu çalışmalardan birkaçı aşağıda özetlenmiştir.

İşler ve Salihmuhsin (2018), yapmış oldukları bir çalışmada şebekeye bağlantısı bulunmayan bir PV sistemini TRNSYS programı kullanarak modellemişlerdir. TRNSYS programının yaygın olarak kullanılan bir program olduğu belirtilmiş, kullanıcısına sistemin montaj aşamasından simülasyonuna kadar bütün basamaklarda modelleme ve simülasyon olanakları sağladığına değinilmiştir. Çalışmalarında önce TRNSYS programı konusunda genel bilgiler verilmiş, kullandıkları modüller konusunda açıklamalar yapılmış sonrasında ise bir PV sistemi TRNSYS ile modellenmiştir. Program çıktısı olarak sistemin yıl boyunca ürettiği gerilim ve akım değerleri, sistemde kullanılan invertörde yıl bazında evrilen güç, saat bazında sistemin çıkış değerleri gibi bazı parametrenin grafiksel olarak gösterimi yapılmıştır. İşler ve Salihmuhsin (2016), yapmış oldukları bir diğer çalışmada PV sistemlerinin tasarım ve simülasyonları yapılırken kullanılabilecek yazılım programları üzerine bir araştırma yapmışlardır. Piyasada bu amaçla kullanılabilecek yazılımlar 4 gruba ayrılarak tanıtılmıştır. Bu gruplar içerisindeki yazılım programlarına örnekler verilerek bunlardan bazılarının kullanımları konusunda özet bilgilere yer verilmiştir.

Cubas vd. (2014) yapmış oldukları çalışmada bir PV hücresinin Iph, Io, Rs ve Rsh parametrelerinden oluşan 4 değişkenle modellenebilmesine olanak sağlayan analitik bir metot geliştirmişlerdir. Çalışmada PV hücre modelindeki 4 parametrenin her birisi için birer formül elde edilmiştir. Geliştirilen model farklı üretici firmalarının PV hücreleri üzerinde test edilerek yöntemin istenen parametrelerin değerlerini doğru bir şekilde bulup PV hücre modelini oluşturduğu grafiksel verilerle rapor edilmiştir. Yöntemlerinin aydınlanma ve sıcaklık koşulları değişimleri altında istenen parametreleri doğru bir şekilde bulabildiği gösterilmiştir.

Aldwihi ve Salihmuhsin, (2019) yaptıkları çalışmada Cubas vd. (2014) yaptıkları çalışmayı temel alarak PV hücrelerinin Iph, Io, Rs ve Rsh'den oluşan 4 adet parametre ile modellenmesi ve modelin simülasyonu üzerine bir araştırma yapmışlardır. Modelleme daha sonra seri/paralel hücreler içeren PV panellerini kapsayacak şekilde genişletilmiştir. Bu amaçla Matlab/Simulink yazılımı kullanılarak bir program geliştirilmiştir. Geliştirilen Matlab/Simulink programının simülasyon ortamında doğru bir şekilde çalışarak PV hücre modeli için gereken parametre değerlerini bulduğu 2 farklı PV panel üreticisinin panelleri üzerinde test edilerek gösterilmiştir.

Salihmuhsin, (2022b) bir çalışmasında bir güneş paneli simülatörü geliştirmiştir. Simülatör programı Matlab/Simulink programı kullanılarak yazılmıştır. Simülasyon programında bir PV hücresi foto akımı Iph, diyot ters saturasyon akımı Io ve seri direnç Rs'den oluşan 3 parametre ile modellenmiştir. Modelleme güneş paneli için seri ve paralel PV hücrelerini içerecek şekilde geliştirilmiştir. Simülatörün farklı aydınlatma ve sıcaklık koşullarında PV panelin çıkış voltajı ve çıkış akımını gösterecek şekilde çalıştığı rapor edilmiştir.

Salihmuhsin, (2022a) diğer bir çalışmasında bir geri dönüşlü (flyback) DA/DA dönüştürücü tasarımı yapmış ve yapılan bu tasarımı simülasyon ortamında gerçekleyen bir Matlab/Simulink programı geliştirmiştir. Dönüştürücü girişi 35 V'luk bir DA kaynaktan alınmış, çıkış voltajı ise 311 V'a ayarlanmıştır. Dönüştürücünün çıkışında 0,8 A'e kadar akım sağlayabildiği belirtilmiştir. Geliştirilen geri dönüşlü dönüştürücü programının başarılı bir şekilde çalıştığı ve seçilen değişkenler için çıkış sinyallerini doğru bir şekilde oluşturarak grafiksel ortamda gösterdiği rapor edilmiştir.

Salihmuhsin, (2022c) yapmış olduğu bir diğer çalışmasında girişine 35 V DA uygulanan ve çıkışı 311 V DA olarak ayarlanan bir geri dönüşlü (flyback) dönüştürücünün kararlı durum ve küçük sinyal analizlerini yapmıştır. Çalışma Matlab/Simulink programı ile yapılmıştır. Tasarımı yapılan geri dönüşlü dönüştürücü için pals genişliğinden-çıkış voltajına transfer fonksiyonu elde edilerek sistemin açık çevrimde kararlı olduğu gösterilmiştir. Sistemin kapalı çevrimdeki davranışının incelenebilmesi için Bode eğrileri kullanılarak faz marjini ve kazanç marjini değerleri bulunmuş ve grafiksel ortamda gösterilmiştir.

Bu çalışma daha önce yapmış olduğumuz çalışmaların devamı niteliğindeki bir simülasyon çalışmasıdır. Çalışmamızda istenilen özelliklere sahip bir geri dönüşlü dönüştürücü tasarımı yapılmış ancak sistemin girişine sabit bir DA voltaj kaynağı yerine bir PV panel simülatörü bağlanmıştır. Böylelikle sistemin PV panelden elde edilen regüle edilmemiş DA enerjiyi tasarlanan dönüştürücü yardımı ile çıkışında regüle edilmiş DA enerjiye çevirmesi amaçlanmıştır. Simulatör farklı aydınlanma ve sıcaklık koşulları altında panel çıkış voltaj ve akımını oluşturabilecek şekilde tasarlanmıştır. Panel simulatörü ile dönüştürücü arasındaki bağlantı bir dekuplaj kapasitörü ile yapılmıştır. Bilindiği üzere PV hücreleri bir akım kaynağı gibi davranmakta ve çıkışlarına uygulanan voltaj değişse de (bir başka deyişle çıkışa uygulanan yük değişse de) girişlerine uygulanan kaynak geriliminin trafonun sadece primer sargı direnci ile sınırlı olması sebebi ile, devredeki anahtarın kapalı olduğu çok kısa zaman aralığı içerisinde bile PV panellerin verebileceği maksimum akım değerinin birkaç kat üzerinde akım gereksinimine ihtiyaç duyabilmektedir. Bu sebeple araya gerekli durumlarda bu yüksek akım gereksinimini karşılamak üzere elektrolitik kapasitörler yerleştirilmektedir. Bu durumda, dönüştürücünün primer sargısının çektiği ve foto akımın üzerindeki akım miktarlarının ne kadarının dekuplaj kapasitörü tarafından karşılanabildiği, kapasitör için seçilen voltaj ve kapasitans değerlerine bağlı olmaktadır. Bu çalışmada bir PV panel ile bir geri dönüşlü dönüştürücü arasına yerleştirilen dekuplaj kapasitörü voltaj değerinin, devre çıkışında elde edilen gücün verimine etkisinin simülasyon ortamında gösterilmesi amaçlanmaktadır. Simulasyonlar Matlab/Simulink yazılımı kullanılarak yazılmıştır. Seçilen dekuplaj kapasitörünün kapasitans değeri için ise ayrıca bir çalışma yapılmamış, seçilen kapasitans değeri (Zengin et al, 2013)'te yapılan çalışma göz önüne alınarak belirlenmiştir.

Çalışmanın bundan sonraki kısımları Materyal Metot, PV Panel Simülatörü, Simülasyonlar ve Sonuç bölümlerinden oluşmaktadır. Materyal Metot kısmında geri dönüşlü dönüştürücülerin teorik alt yapısı açıklanmış, PV Panel Simülatörü kısmında bir önceki çalışmamızda geliştirilen ve bu çalışmada atıfta bulunularak kullanılan PV panel simülatörünün kısaca tanıtımı yapılmıştır. Simülasyonlar kısmı, çalışmada Matlab/Simulink kullanılarak yapılan simulasyonların detaylarının verildiği ve elde edilen çıktıların yorumlandığı kısım olmuştur. Sonuç kısmında ise yapılan çalışmanın genel bir özeti ve değerlendirmesi yapılmış ve bu çalışmanın devamı niteliğindeki geleceğe yönelik yapılması planlanan çalışmamızdan bahsedilmiştir.

### **MATERYAL METOT**

Geri dönüşlü dönüştürücüler girişlerine uygulanan bir DA voltaj seviyesini çıkışlarına uygulanan bir diğer DA voltaj seviyesine dönüştürmek için kullanılırlar. Yapılarında bulunan transformatör sebebi ile izoleli dönüştürücüler grubunda bulunurlar. Kullanılan transformatörün giriş sargısı yüksek frekanslı bir anahtar kullanılarak girişteki DA kaynağa bağlanır. Anahtar bir *f* frekansı ile açılıp kapatılır. Transformatörün çıkış sargısı ise bir diyot ve kapasitör kulanılarak çıkıştaki yüke bağlanır. Anahtar bir periyotluk süre zarfında *DT* süresince kapalı (*on*) ve *(1-D)T* süresince açık (*off*) olacak şekilde çalışır. *D*, *0 < D < 1* aralığında bir gerçel sayı olup pals genişliği (duty cycle) olarak adlandırılır.

Diğer anahtarlamalı dönüştürücü devrelerinde olduğu gibi, bir geri dönüşlü dönüştürücünün analizi ve durum uzayı denklemlerinin bulunması 2 basamakta yapılır. Bunlar bir *T* periyodu süresi içerisinde anahtarın kapalı olduğu

durum ile buna karşılık gelen durum uzayı denklemleri ve periyot süresince anahtarın açık olduğu durum ile karşılık gelen durum uzayı denklemleridir. Her iki durum için denklemler oluşturulduktan sonra durum uzayı ortalaması (state space averaging) metodu kullanılarak sistemin toplam durum uzayı modeli oluşturulabilir.

Bir geri dönüşlü dönüştürücü devresini gösteren devre şeması Şekil 1'de verilmiştir. Bu çalışmada yapılan analizlerde trafo hariç şemada gösterilen diğer devre elemanlarının ideal olduğu, devrenin kararlı durumda çalıştığı ve çıkıştaki kapasitörün anahtarın açık olduğu durumda yükü besleyecek kadar büyük olduğu kabul edilecektir. Transformatör ise modellenirken ideal bir transformatör modeline mıknatıslanma endüktansı *Lm* eklenerek temsil edilmiş ve nüve, hisrerirsis ve bakır kayıpları ihmal edilmiştir.

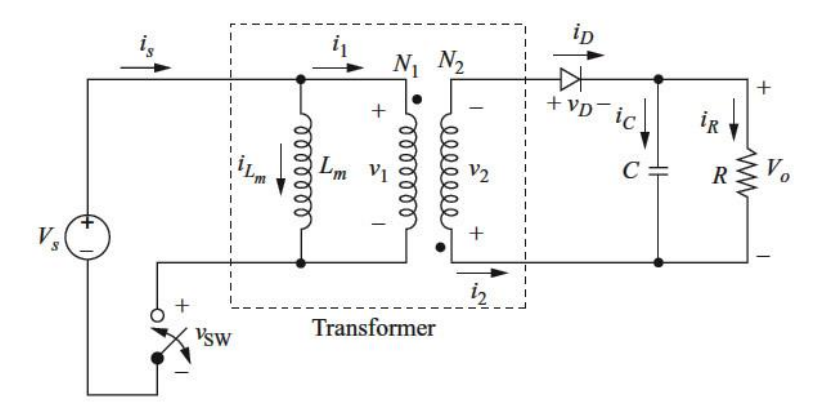

**Şekil 1.** Geri Dönüşlü Bir Dönüştürücünün Devre Şeması

Bu dönüştürücü çeşidi diğer izolasyonlu dönüştürücü çeşitlerinden trafoda kullanılan nokta notasyonu sebebiyle farklıdır. Bu dönüştürücülerin doğru bir şekilde çalışabilmesi için sargılardaki voltaj polaritelerini gösteren nokta gösteriminin anahtar açık durumda olduğunda çıkıştaki diyodu ileri yönde polarlayacak şekilde seçilmesi gerekmektedir. Bir geri dönüşlü dönüştürücü için anahtarın kapalı ve açık olduğu durumlara karşılık gelen devre denklemleri şu şekilde olmaktadır.

### *Anahtarın Kapalı Olması Durumu*

Anahtar kapalı iken dönüştürücünün bu duruma karşılık gelen eşdeğer devre şeması Şekil 2'de verilmiştir.

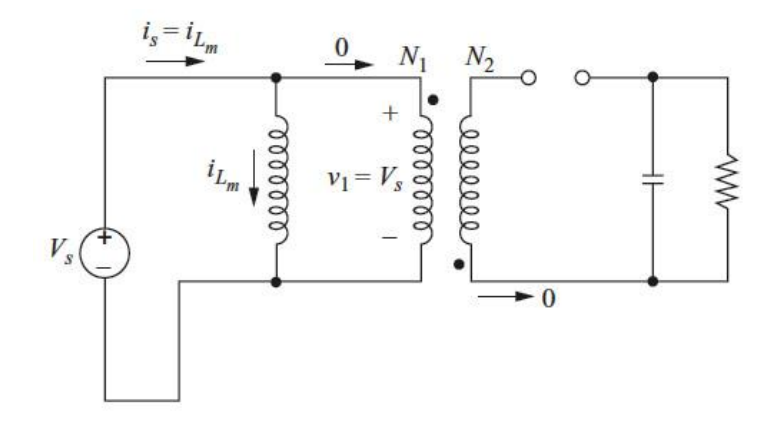

**Şekil 2.** Anahtarın Kapalı Durumu için Geri Dönüşlü Dönüştürücünün Devre Şeması

Anahtarın kapalı olduğu durumda, *Vs* kaynağından gelen enerji transformatörün giriş sargısının *Lm* endüktansında birikmektedir. Trafoda kullanılan nokta notasyonu sebebi ile trafonun çıkış sargısında bir akım akmaz. Çıkıştaki yüke verilen akım ise kapasitör tarafından sağlanmaktadır. Devrenin bu duruma karşılık gelen durum uzayı denklemleri aşağıda verilmiştir  $\left(\frac{N_1}{N_2}\right) = \frac{1}{N_1}$  $\frac{1}{N}$  olarak alınmıştır).

$$
\frac{di_{Lm}}{dt} = \frac{V_s}{L_m} \tag{1}
$$

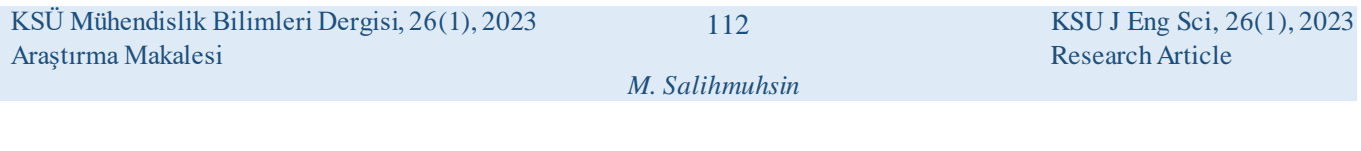

$$
\frac{dv_c}{dt} = \frac{-v_c}{RC}
$$

Anahtar kapalı iken devrenin durum uzayı matrislerinin  $\dot{x} = A_1 x + B_1 u$  ve  $y = C_1 x$  șeklinde olduğu kabul edilirse, devrenin durum uzayı modeli aşağıda verildiği gibi olmaktadır.

(2)

$$
\begin{bmatrix} \frac{di_{Lm}}{dt} \\ \frac{dv_c}{dt} \end{bmatrix} = \begin{bmatrix} 0 & 0 \\ 0 & \frac{-1}{RC} \end{bmatrix} \begin{bmatrix} i_{Lm} \\ v_c \end{bmatrix} + \begin{bmatrix} \frac{V_s}{L_m} \\ 0 \end{bmatrix}
$$
\n
$$
y = \begin{bmatrix} 0 & 1 \end{bmatrix} \begin{bmatrix} i_{Lm} \\ v_c \end{bmatrix}
$$
\n(3)

### *Anahtarın Açık Olması Durumu*

Anahtarın açık olması durumu için devre şeması Şekil 3'te verilmiştir.

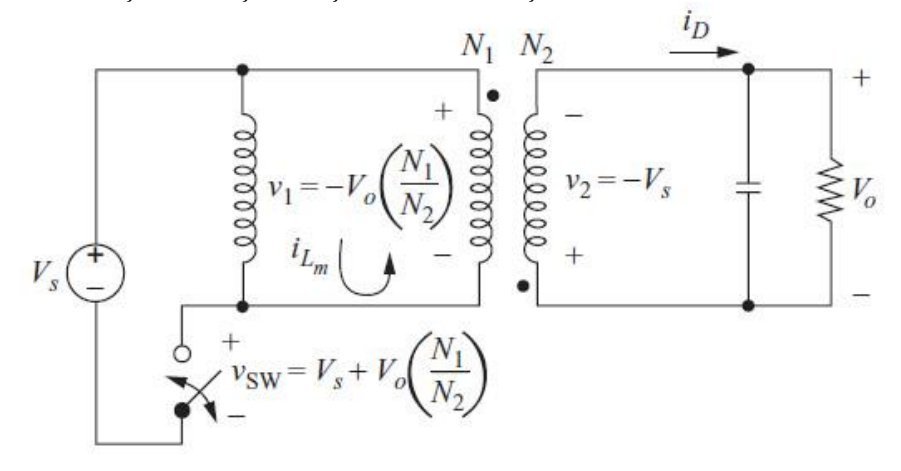

**Şekil 3.** Anahtarın Açık Olma Durumu için Geri Dönüşlü Dönüştürücünün Devre Şeması

Anahtar açık durumda iken çıkıştaki diyot iletimdedir. Bu nedenle girişteki sargının *Lm* endüktansına birikmiş olan enerji trafonun çıkış sargısı tarafından yüke aktarılır. Çıkışa aktarılan bu enerji hem yükü beslemekte hemde kapasitörü şarj etmektedir. Yük üzerindeki voltajın yaklaşık olarak sabit olduğu kabul edilirse, bu durum için devrenin durum uzayı denklemleri aşağıda verildiği gibi olmaktadır.

$$
\frac{di_{Lm}}{dt} = \frac{-v_c}{L_m N}
$$
(4)  

$$
\frac{dv_c}{dt} = \frac{i_{Lm}}{CN} - \frac{v_c}{RC}
$$
(5)

Anahtar açık iken devrenin durum uzayı matrislerinin  $\dot{x} = A_2 x + B_2 u$  ve  $y = C_2 x$  şeklinde olduğu kabul edilirse, devrenin durum uzayı modeli aşağıda verildiği gibi olmaktadır.

$$
\begin{bmatrix} \frac{di_{Lm}}{dt} \\ \frac{dv_c}{dt} \end{bmatrix} = \begin{bmatrix} 0 & \frac{-1}{L_m N} \\ \frac{1}{CN} & \frac{-1}{RC} \end{bmatrix} \begin{bmatrix} i_{Lm} \\ v_c \end{bmatrix} + \begin{bmatrix} 0 \\ 0 \end{bmatrix}
$$
\n
$$
y = \begin{bmatrix} 0 & 1 \end{bmatrix} \begin{bmatrix} i_{Lm} \\ v_c \end{bmatrix}
$$
\n(6)

Anahtarın kapalı ve açık olduğu durumlar için devre denklemleri oluşturulduktan sonra durum uzayı ortalaması metodu kullanılarak *T* periyotluk sürenin tamamı için durum uzayı modeli oluşturulmaktadır. Bu çalışmada kullandığımız geri dönüşlü dönüştürücü için durum uzayı ortalaması metodu uygulanarak durum uzayı modelinin elde edilmesi konusunda daha fazla detay için (Salihmuhsin, 2022c)'deki çalışmamıza bakılabilir.

### **PV PANEL SİMÜLATÖRÜ**

PV panelleri güneş enerjisinden elektrik enerjisi elde etmek için kullanılan cihazlardır. PV panel çıkışlarında elde edilen DA enerji regüle edildikten sonra bir DA kaynak olarak kullanılabileceği gibi DA enerjiden AA enerjiye çevrilerek elektrikle çalışan cihazları çalıştırmak için veya farklı amaçlarlada kullanılabilmektedir. Bu sebeple bu çalışmada kullanılan geri dönüşlü dönüştürücü girişine kaynak voltajı olarak PV panelden elde edilen DA voltaj uygulanacaktır. Bunun için (Salihmuhsin, 2022b)'de belirtilen çalışmamızda geliştirdiğimiz PV panel simülatörü kullanılacaktır. Simülatör programı Matlab/Simulink kullanılarak yazılmıştır. Program istenilen herhangi bir PV paneli için, üretici firmaca sağlanan teknik bilgi kataloglarında verilen çalışma koşullarını kullanarak önce STC'deki (Standart Test koşulları) PV hücre modelini oluşturmaktadır. Model Iph, Io ve Rs değerlerinden oluşan 3 parametre kullanılarak elde edilmektedir. Hücre modeli bulunduktan sonra o anki aydınlanma ve sıcaklık koşulları göz önüne alınarak ve PV paneli oluşturan Ns adet seri ve Np adet paralel PV hücre kobinasyonu bilgisine göre PV panel modeli oluşturulmaktadır. Kullanıcı aydınlanma ve sıcaklık koşullarını değiştirerek istenilen şartlar için panel modeli oluşturabilmektedir. Bu aşamalardan sonra kullanıcı istenilen herhangi bir panel akımını programa girerek karşılık gelen panel çıkış voltajını ekranda görebilmektedir.

### **SİMÜLASYONLAR**

Bu çalışmada tasarım ve simulasyonu yapılacak devre, girişine 241 W'lık bir PV panel bağlı olan, çıkışı ise 311 V'a ayarlanan bir DA'dan DA'a geri dönüşlü dönüştürücü güç elektroniği devresidir. PV panel ile dönüştürücü devresi birbirine bir dekuplaj kapasitörü bağlanmıştır. PV panel simulatörü, ayarlanan aydınlanma ve sıcaklık koşulları için, panelin maksimum güç noktasında çalışmasını sağlayacak şekilde çalışmaktadır. Kullanılan dekuplaj kapasitörü değerinin devrenin gereksinimi olabilecek aşırı akım ihtiyaçlarına cevap verebilecek kadar büyük kapasitede seçilmesi gerekmektedir. Çalışma için kullanılan PV panel ve dönüştürücü devresinin özellikleri Tablo 1'de verilmiştir. Dönüştürücü devresi için mıknatıslanma endüktansı ve çıkış kapasitörü değerleri sürekli iletim çalışma modu (CCM) ve daha az çıkış voltaj dalgalanması elde etme amacıyla hesaplananın iki katı olarak alınmıştır.

| <b>PV PANELI</b>                                                                                                    |                                                      |                                                                                                    | GERİ DÖNÜŞLÜ DÖNÜŞTÜRÜCÜ                                       |  |
|----------------------------------------------------------------------------------------------------|------------------------------------------------------|----------------------------------------------------------------------------------------------------|----------------------------------------------------------------|--|
| Açık Devre Voltajı $V_{oc}$<br>(V)<br>Kısa Devre Akımı $I_{sc}$<br>(A)<br>Maksimum Güç Noktası Voltajı $V_{mn}(V)$<br>Maksimum Güç Noktası Akımı $I_{mn}$ (A)<br>$\beta V_{oc}$<br>$(\% )$<br>$\alpha I_{\rm sc}$<br>$\frac{9}{6}$<br><b>Ns</b><br>Np | 37,6<br>8,6<br>29.74<br>8,1<br>$-0.35$<br>0,06<br>60 | DA Giris Voltajı<br>DA Çıkış Voltajı<br>Anahtarlama Frekansı<br>(Hz)<br>$(\mu H)$<br>Lm<br>$(\mu F)$<br>N<br>R<br>$(\Omega)$<br>Pals Genisliği (D) | 29,74<br>(V)<br>311<br>(V)<br>62800<br>11<br>15<br>400<br>0,41 |  |
|                                                                                                    |                                                      | Çıkış Voltaj Dalg<br>$(\%)$                                                                                                    |                                                                |  |

**Tablo 1.** Çalışmada Kullanılan PV Panel ve Dönüştürücü Devresinin Özellikleri

Geri dönüşlü dönüştürücü devresinin tasarımı, devrede kullanılan eleman değerlerinin bulunması ve küçük sinyal analizinin detayları (Salihmuhsin, 2022a) ve (Salihmuhsin, 2022c)'de verilen iki ayrı çalışmamızda ayrıntılı bir şekilde ele alınmıştır. PV panel simülatörü devresinin tasarım deteyları ise (Salihmuhsin, 2022b)'de yaptığımız çalışmada ele alınmıştır. Bu çalışmada kullandığımız dönüştürücü devresi ve PV simulatörünün özellikleri referanslarda belirtilen önceki çalışmalarımızda kullandıklarımızla aynıdır. Çalışma için geliştirdiğimiz simulasyon programı Matlab/Simulink kullanılarak yazılmıştır. Programın blok şeması Şekil 4'te verilmiştir.

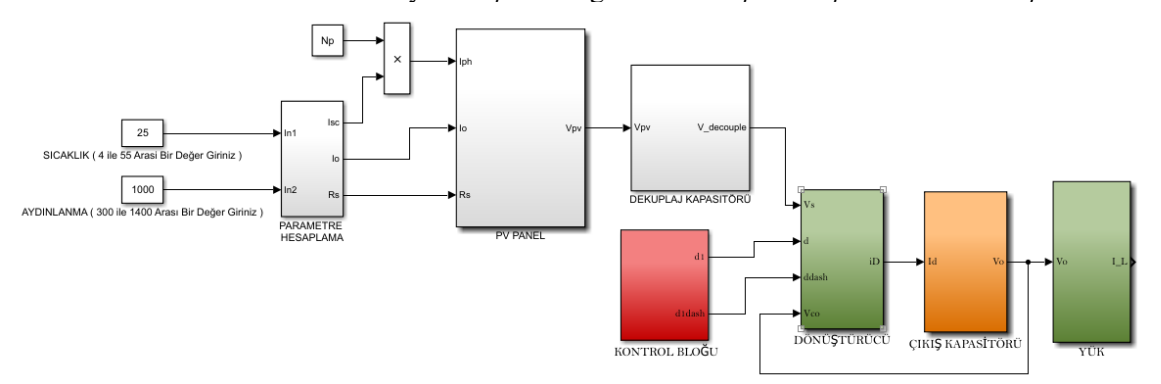

**Şekil 4.** Çalışmada Kullanılan Devrenin Matlab/Simulink Programı

Şekil 4'te görüldüğü gibi programın ilk bloğu PARAMETRE HESAPLAMA bloğudur. Bu blokta açık devre, kısa devre ve maksimum güç noktasındaki çalışma koşulları tanımlanmış bir güneş hücresinin *Iph* (foto akım), *Io* (diyot ters saturasyon akımı) ve *Rs* (seri direnç) parametreleri bulunarak, 3 değişkenli hücre modeli oluşturulmaktadır. Bu model daha sonra PV PANEL bloğuna gönderilerek *Ns* adet seri ve *Np* adet paralel güneş hücresinin toplamından oluşan PV panelin modeli elde edilmektedir. Sonrasında gelen DEKUPLAJ KAPASİTÖRÜ bloğu, devrede PV panel ile geri dönüşlü dönüştürücü arasındaki dekuplaj kapasitörünün tanımlandığı bloğu göstermektedir. Bu bloktan sonraki DÖNÜŞTÜRÜCÜ, ÇIKIŞ KAPASİTÖRÜ ve YÜK blokları, Şekil 1'de devre şeması verilen geri dönüşlü dönüştürücü devresinin simulink modelini oluşturmaktadır. Kontrol bloğu ise geri dönüşlü dönüştürücü için 1 periyotluk bir süreyi kapsayan ve devredeki anahtarın kapalı (*on*) ve açık(*off*) oldukları sürelere karşılık gelen anahtarlama sinyallerini üretmektedir.

Geliştirilen bu program öncelikle PV panelin maksimum güç noktasındaki çalışmasına karşılık gelen parametre değerleri için çalıştırılarak, simulasyonu yapılan devrenin doğru bir şekilde çalıştığının teyidi yapılmıştır. Sonrasında ise, devrede kullanılan dekuplaj kapasitörü voltaj değerinin devrenin çıkışına etkisini görmek amacıyla öncelikle 3 farklı voltaj değeri kullanılarak bir araştırma yapılmıştır. Kullanılan kapasitör voltaj değerleri 35, 30 ve 25 V olarak seçilmiştir. Her üç durum için de kapasitörün kapasitans değeri 9000 µF olarak alınmıştır. 9000 µF kapasitans değeri (Zengin et al, 2013')'te verilen çalışma baz alınarak seçilmiştir. Bu durumlara karşılık gelen dönüştürücü çıkış voltajı *Vout* ve çıkış akımı *Iout* değişkenlerinin değişimleri grafiksel olarak simulasyon programı yardımıyla oluşturulmuş ve Şekil 5, 6 ve 7'de gösterilmiştir.

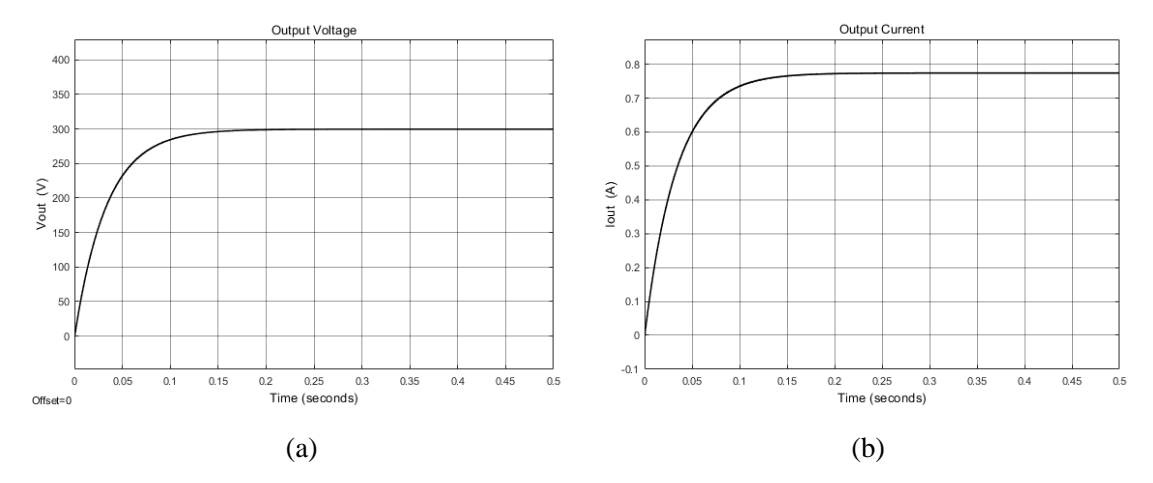

**Şekil 5.** 35 V'luk Dekuplaj Kapasitörü için Çıkışın (a) Voltaj (b) Akım Değişimi

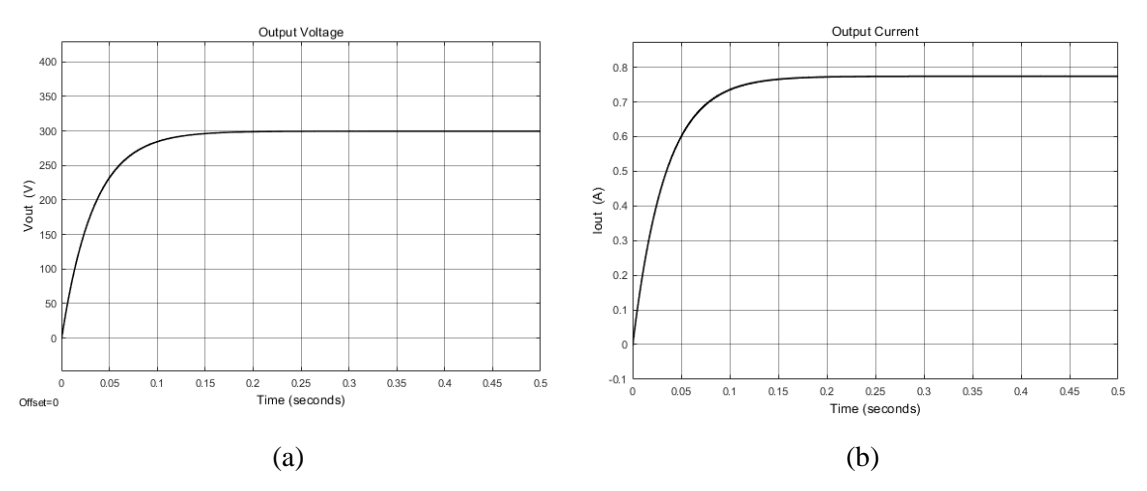

**Şekil 6.** 30 V'luk Dekuplaj Kapasitörü için Çıkışın (a) Voltaj (b) Akım Değişimi

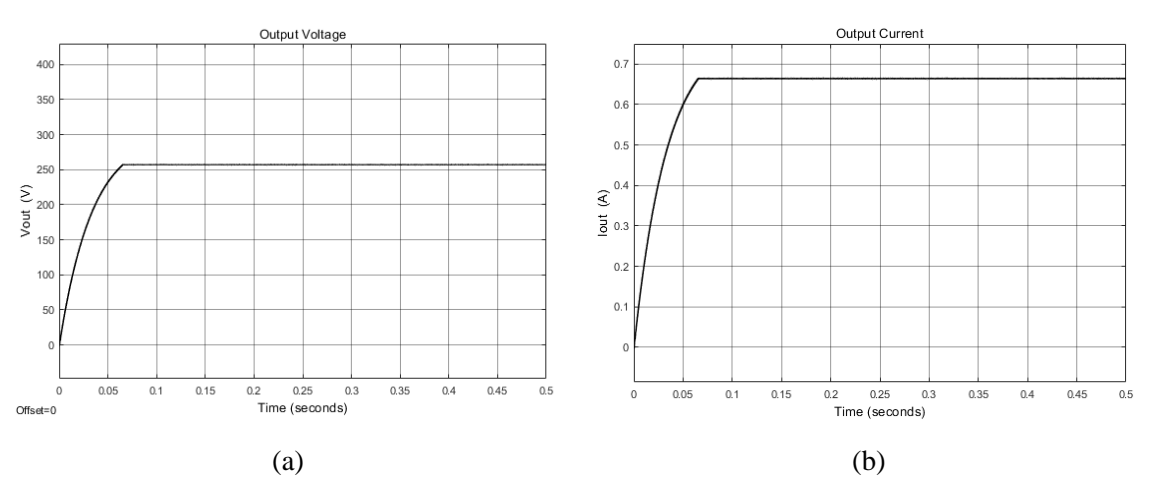

**Şekil 7.** 25 V'luk Dekuplaj Kapasitörü için Çıkışın (a) Voltaj (b) Akım Değişimi

Çalışmamızda kullandığımız PV panelin ayarlanan sıcaklık ve aydınlanma koşulları altındaki maksimum çalışma noktası voltaj ve akımları *Vmp = 29,74 V* ve *Imp = 8,1 A*'dir. Araştırma amaçlı kullandığımız 3 dekuplaj kapasitör voltaj değerinden 2 tanesi *Vmp* değerinden daha yüksek değerdedir. Diğer voltaj değeri olan 25 V ise *Vmp* değerinin altındadır. Şekil 5 ve 6'ya bakıldığında, seçilen kapasitör voltaj değerinin yeterince büyük seçilmesi sebebi ile devrenin çıkış voltajı *Vout* ile çıkış akımı *Iout* değerlerinin başlangıçta yapılan tasarıma uygun olarak 311 V ve 0,8 A civarında değerler aldığı görülmektedir. Ancak kapasitör voltajının 25 V olması durumunda çıkış voltajı 257 V'a, çıkış akımı ise 0,664 A değerlerine kadar düşmektedir. Bu durumda panel çıkış gücü, maksimum çalışma noktasındaki değerinin %70,85'ine düşmektedir. Dekuplaj kapasitör voltaj değerinin 15 V ile 29,74 V arasında değiştirilmesi ile geri dönüşlü dönüştürücünün çıkış gücü arasındaki bağıntı Şekil 8'de grafiksel olarak gösterilmiştir.

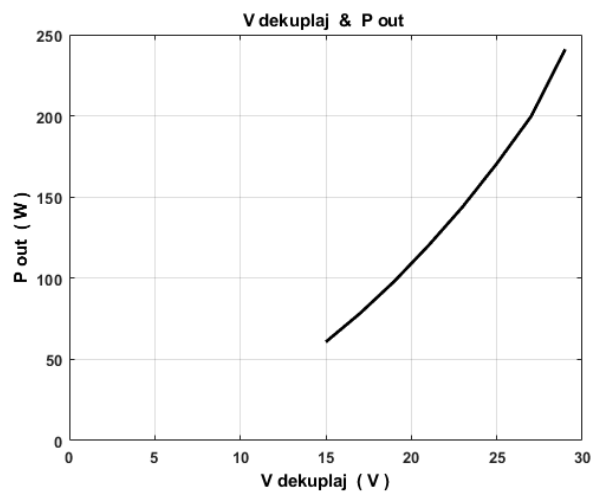

**Şekil 8.** Dekuplaj Kapasitörü Voltaj Değerinin Değişimi ile Dönüştürücünün Çıkış Gücü Arasındaki Bağıntının Grafiksel Gösterimi

Yukarıdaki şekilden görüldüğü gibi PV panellerin dekuplaj kapasitörleri ile birlikte kullanıldıkları uygulamalarda dekuplaj kapasitörünün sadece kapasitans değerinin doğru seçilmesi yeterli olmamaktadır. Gün içerisinde değişen aydınlanma ve sıcaklık koşulları göz önüne alınarak kapasitörün voltaj değerininde bu değişimleri karşılayacak kadar büyük seçilmesi sistemin yüksek verimde çalışması açısından önemli olmaktadır. Panel maksimum güç noktasında çalışırken dekauplaj kapasitöründeki 5 V'luk bir azalış panel çıkış gücünü 170,65 W yapmakta ve dolayısıylada %29,15 verim kaybına sebep olmaktadır.

### **SONUÇ**

Bu çalışmada girişine 241 W'lık bir PV panel bağlı olan bir geri dönüşlü dönüştürücü tasarımı yapılmıştır. Pv panel ve dönüştürücü arasına sistemin olası yüksek akım gereksinimlerini karşılamak amacıyla bir dekuplaj kapasitörü yerleştirilmiştir. Çalışma Matlab/Simulink yazılımı kullanılarak yapılmıştır. PV panel simulatörü ayarlanan

aydınlanma ve sıcaklık koşullarında PV panel çıkışını maksimum güç noktasına getirerek çalıştırmaktadır. Kullanıcı PV panel için istediği aydınlanma ve sıcaklık koşullarını programdan girerek ayarlayabilmektedir. Dönüştürücü devresini analiz etmek amacıyla devredeki anahtarın kapalı ve açık olduğu süreler için seçilen durum değişkenlerine ait diferansiyel denklemler elde edilerek dönüştürücünün durum uzay modeli elde edilmiştir. Ayrıca aynı dönüştürücü devresinin kararlı durum ve küçük sinyal analizleri için önceki çalışmalarımıza referans verilmiştir. Bu aşamalardan sonra, devrede kullanılan dekuplaj kapasitörünün 3 farklı voltaj değeri için sistemin girişinden çıkışına aktarılan gücün verimini görmek amacıyla simulasyonlar gerçekleştirilmiştir. Yapılan simulasyonlar dekuplaj kapasitörü voltaj değerinin PV panel çıkışından yüksek seçilmesi durumunda güç kaybı olmadığını, panel çıkış voltajından daha az seçilmesi durumunda ise çıkışa aktarılan güçte bariz düşüşler olduğunu göstermiştir. Kapasitör voltaj değerindeki 5 V'luk bir azalışın sistem çıkışında %29,15 güç kaybına neden olduğu rapor edilmiştir.

Bundan sonraki çalışmamızda bir güneş panelinden gelen DA enerjinin aralıklı geri dönüşlü (interleaved flyback) dönüştürücü yapısı ile AA enerjiye çevrilerek ve PLL kullanılarak şebekeye bağlantısının yapılmasının simülasyon ortamında gerçeklenmesi yapılacaktır.

### **KAYNAKLAR**

Aldwihi, B. A., Salihmuhsin, M., (2019). Modeling of Photovoltaic Panels Using MATLAB / SIMULINK, *Kahramanmaraş Sütçü İmam Üniversitesi Mühendislik Bilimleri Dergisi*, 22(2), 78-87.

Büyükgüzel B., (2011). Microcontroller Based Maximum Power Point Tracker for Solar Panels, M. Sc. Thesis, Çukurova University, Institute of Natural and Applied Sciences, Department of Electrical and Electronics Engineering.

Cubas J., Pindado S., Victoria M., (2014). On the Analytical Approach for Modeling Photovoltaic Systems Behavior, *Journal of Power Sources*, 247, 467–474.

İşler Y. S., Salihmuhsin M., (2018). Şebekeden Bağımsız PV Sistemin TRNSYS ile Gerçek Zamanlı Modellenmesi, *Kahramanmaras Sutcu Imam University Journal of Engineering Sciences*, 21(1), 66-76.

İşler Y. S., Salihmuhsin M., (2016). Yenilenebilir Enerji Kaynakları İçin Yazılım Araçlarının Sınıflandırılması, International Conference on Natural Science and Engineering (ICNASE'16), sy 2419-2426, Mart 19-20 Kilis, Türkiye.

Özgöçmen, A., (2007). Güneş Pilleri Kullanarak Elektrik Üretimi, Gazi Üniversitesi Fen Bilimleri Enstitüsü, Ankara.

Salihmuhsin M., (2022a). Simulation of a Flyback Converter in Open Loop, 2.nd International Mediterranean Scientific Research and Innovation Congress, pp. 1072-1078.

Salihmuhsin M., (2022b). Farklı Aydınlanma ve Sıcaklık Koşullarında Çalışan Bir Güneş Paneli Simülatörü, 2.nd International Mediterranean Scientific Research and Innovation Congress, pp. 1064-1071.

Salihmuhsin M., (2022c). Durum Uzayı Ortalaması Metoduyla Bir Geri Dönüşlü Dönüştürücü İçin Küçük Sinyal Analizi, Uluslararası Mühendislik Bilimleri Kongresi, 11-12 Kasım, Baku, Azerbaycan Teknik Üniversitesi.

Tamyurek B., Kirimer B., 2015, An Interleaved High-Power Flyback Inverter for Photovoltaic Applications, *IEEE Transactions on Power Electronics*, 30(6), 3228-3241.

Zengin S., Deveci F., Boztepe M., 2013, Decoupling Capacitor Selection in DCM Flyback PV Microinverters Considering Harmonic Distortion, *IEEE Transactions on Power Electronics*, 28(2), 816-825.